# **THE SEN2AGRI SYSTEM DATABASE**

# **WHO?**

- Laurențiu Nicola, CS Romania
- Sentinel-2 for Agriculture developer
- [laurentiu.nicola@c-s.ro,](mailto:laurentiu.nicola@c-s.ro) [lnicola@c-s.ro](mailto:lnicola@c-s.ro)
- <http://forum.esa-sen2agri.org/>

# **WHAT?**

- We'll cover the most important database tables
- You shouldn't need to look into it
- You might still need to

# **PLATFORM**

- PostgreSQL 9.4 (not in CentOS 7 / EPEL)
- Should be compatible with future Postgres versions
- PostGIS
- Some headaches about binary compatibility

### **SITES**

- **Sites are areas of interest**
- MULTIPOLYGON
- You can split a site to get around system limitations
- Download and processing are per-site
- Beware of overlaps

# **SITES**

```
create table site(
   id smallserial not null primary key,
   name character varying not null,
    short name character varying,
   geog geography(multipolygon) not null,
   enabled boolean not null
```
);

- name used for display
- short name used for disk paths
- Disabling a site stops all future processing

#### **SEASONS**

```
create table season(
   id smallserial not null primary key,
    site id smallserial not null,
   name text not null,
    start date date not null,
   end date date not null,
   mid date date not null,
    enabled boolean not null,
   unique (site_id, name)
);
```
- name is used for display
- Dates are used to scheduling the processing
- Download starts in advance (for L2A initialization)
- Beware of overlaps

# **CONFIGURATION**

```
create table config_metadata(
    key character varying not null primary key,
    is advanced boolean not null
    -- [...]
);
create table config(
   id serial not null primary key,
    key character varying not null,
    site id smallint,
   value character varying not null
    -- [...]
);
```
- Simple key-value mapping
- Per-site settings, fallback to global if not configured
- Use sen2agri-config
- Advanced parameters are read-only

# **TILE DEFINITIONS**

```
create table shape_tiles_s2(
   tile id character(5) not null,
   geog geography not null
    -- [...]
);
create table shape_tiles_l8(
   pr int,
   geog geography not null
    -- [...]
);
```
- Dumps of S2 and L8 tile definitions
- Used to determine site tiles
- Beware of overlaps
- Beware of changes

#### **SITE TILES**

```
create table site_tiles(
    site id smallint not null,
    satellite id int not null references satellite(id),
    tiles text[]
);
create table satellite(
    id int not null primary key,
    satellite name varchar not null,
);
```
• You want to manually customize the tile list • Not available in the GUI, unfortunately

#### **DOWNLOADS**

```
create table downloader_history(
    id serial not null primary key,
    site id smallint not null,
    satellite id smallint not null,
    product name character varying not null,
    full path character varying not null,
    created timestamp timestamp with time zone not null,
    status id smallint not null,
    no of retries smallint not null,
    product date timestamp with time zone not null,
    orbit i\overline{d} int not null
);
```
- Shows L1 download and processing status
- Useful to trigger re-download or reprocessing

#### **PRODUCTS**

```
create table product(
   id serial not null primary key,
    product type id smallint not null,
    processor_id smallint not null,
    site id smallint not null,
    full path character varying not null,
   name character varying(512),
   job id integer references job(id),
   geog geography,
    satellite id integer,
    tiles character varying[] not null
    -- [...]
);
```
#### • Contains L2 to L4 products

#### **JOBS**

```
create table job(
   id serial not null primary key,
    processor_id smallint not null,
    site id smallint not null,
    start type id smallint not null,
    parameters json,
    submit timestamp timestamp with time zone not null,
    start timestamp timestamp with time zone,
    end timestamp timestamp with time zone,
    status id smallint not null
        references activity status(id),
    status timestamp timestamp with time zone not null
)
```
- A job is a (non- L2A) processor invocation
- Jobs are submitted when runnable (not schedueld)
- Jobs may create multiple output products

# **TASKS, STEPS**

- These are artefacts of our parallelization method
- Jobs are heterogenous, have one or more tasks
- **Tasks are homogenous, have one or more steps**
- Steps only differ in input parameters (e.g. tiles)
- You'll hopefully never deal with these

#### **STEP RESOURCE USAGE**

```
create table step_resource_log(
    step_name character varying not null,
   task_id int not null,
   node name character varying not null,
   entry timestamp timestamp with time zone not null,
   duration ms bigint,
   user cpu ms bigint,
   stdout text character varying not null,
    stderr text character varying not null,
   primary key (step name, task id)
   -- [...]
);
```
- System resource usage for each step
- · Includes console messages

#### **NODE RESOURCE USAGE**

```
create table node_resource_log(
    node_name character varying not null,
    cpu \overline{\text{user}} smallint not null,
    mem used kb int not null,
    swap used kb int not null,
    load\avg\overline{1}m int not null,
    disk used bytes bigint not null,
    "timestamp" timestamp without time zone not null
    -- [...]
);
```
- Node (computer) resource usage
- Displayed in the GUI
- Consider using an off-the-shelf monitoring solution

### **SCHEDULED TASKS**

```
create table scheduled_task(
    id smallserial not null primary key,
    name character varying not null,
    processor id smallint not null,
    site id smallint not null,
    season id smallint not null,
    processor params character varying,
    repeat type smallint,
    first run time character varying
);
```
- Automatic (non-custom) processor executions
- Configured in the GUI

#### **SCHEDULED TASKS**

create table scheduled\_task\_status( id smallserial not null primary key, task id smallint not null, next schedule character varying, last scheduled run character varying, last run timestamp character varying, last retry timestamp character varying, estimated next run time character varying );

- Status of scheduled tasks
- The columns above are timestamps

#### **USERS**

```
create table "user"(
   id smallint not null primary key,
    login character varying(50) not null,
   email character varying(100) not null,
    role id smallint not null references role(id),
    site id smallint references site(id),
   password text not null,
   unique (login)
);
```
- User accounts for the GUI
- These should be editable directly

# **WHY?**

- Change system settings
	- site tiles
	- **Config (consider using sen2agri-config)** site
- Monitor/alter downloads: downloader history
- . Check product list : product
- Debug job execution : job, task, step, event
- Some examples in the FAQ document

# **SEN2AGRI-CONFIG**

- Use sen2agri-config to change system settings
- Must be executed locally or over X11 forwarding
- Some settings will be read-only
- Some settings will not be available
	- $\blacksquare$  tile filtering for sites
	- user management
	- site footprints
- See user manual for parameter descriptions

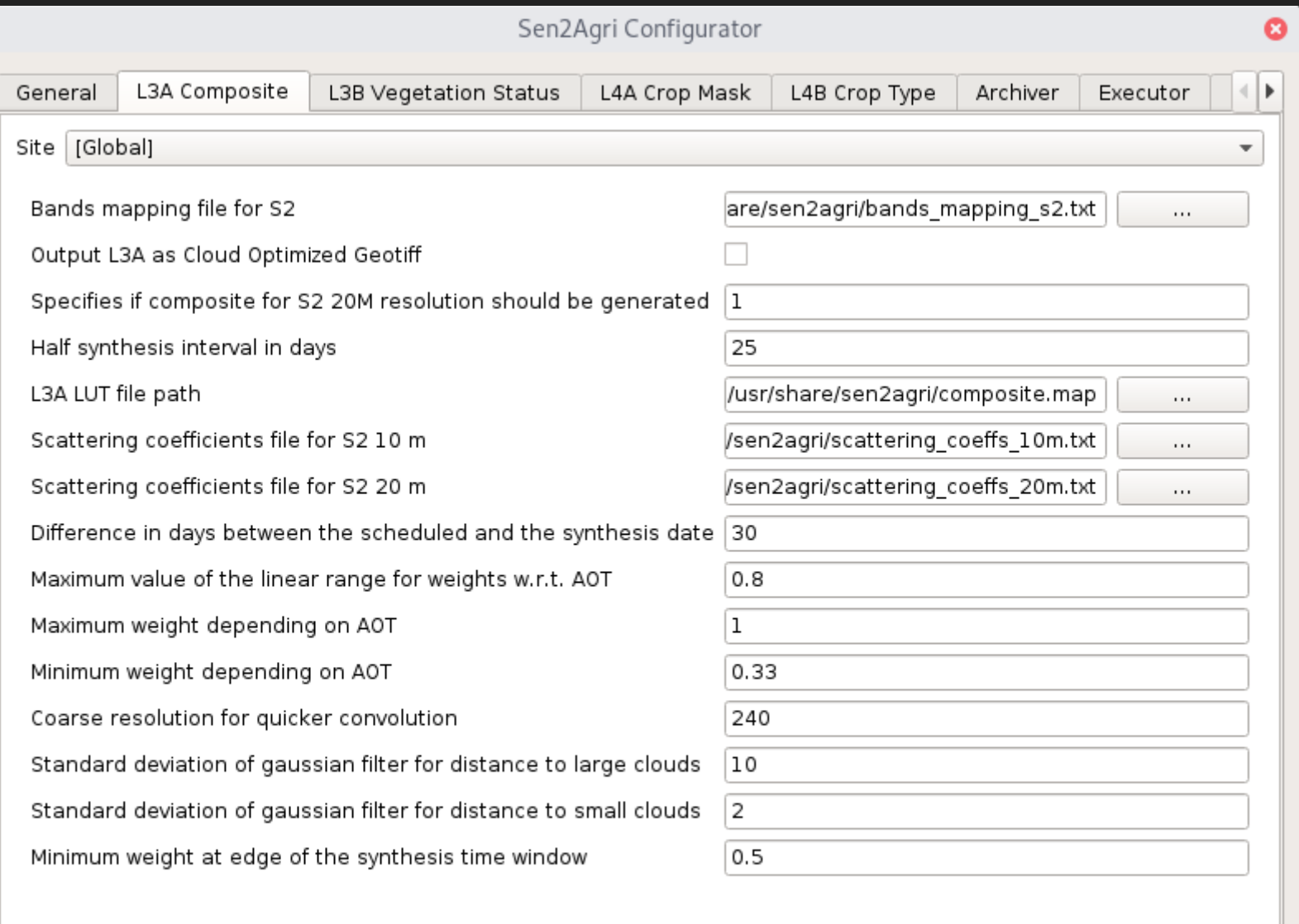

Save

## **OTHER STUFF**

- Migrations on updates (version in the meta table)
- You may want to truncate the resource log tables
- System  $log($  journal) also tends to grows
- SLURM needs a database, we install MariaDB
- We are switching to a new downloader in 1.8 **Heads-up: things might work differently**

# **QUESTIONS?**

- Or ask on the [forum](http://forum.esa-sen2agri.org/)
- Or write us an [email](mailto:lnicola@c-s.ro)